#### **ORACLE**

**BUSINESS INTELLIGENCE** 

## Getting Started with the Administration of **Quick Start Guide** Oracle BI Enterprise Edition

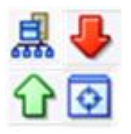

This guide explains how to get started with Oracle Business Intelligence system administration. It describes system administration tasks, the Oracle Business Intelligence system logical architecture, and system administration tools.

For more detailed information about these and other tasks, see the [Oracle BI EE documentation](http://www.oracle.com/technetwork/middleware/bi-enterprise-edition/documentation/index.html) on Oracle Technology Network.

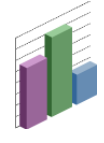

# **Understanding Oracle Business Intelligence System Administration Tasks**

Administering an Oracle Business Intelligence system involves the following tasks:

- Configuring a system for deployment after installation
- Starting and stopping the system when required
- Configuring security
- Scaling out and configuring for high availability
- Managing performance and availability
- Managing and resolving issues
- Moving a system from test to production
- Backing up and recovering data

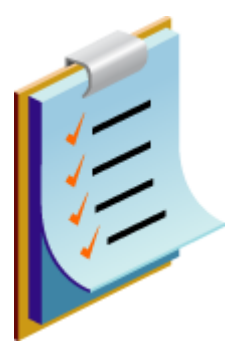

# **Understanding Oracle Business Intelligence System Logical Architecture**

Oracle Business Intelligence system logical architecture comprises a single set of manageable components called the Oracle BI Domain.

You can install and configure these components to work together on a single host or you can cluster them across multiple hosts for performance and availability. The architecture differs slightly depending on whether you install Oracle Business Intelligence using a Simple Install type or an Enterprise Install type.

The following illustrations show the system logical architecture on:

- A single host for a Simple Install type  $\bullet$
- A single host for an Enterprise Install type  $\bullet$
- Two hosts for an Enterprise Install type

### **System Logical Architecture on a Single Host for a Simple Install Type**

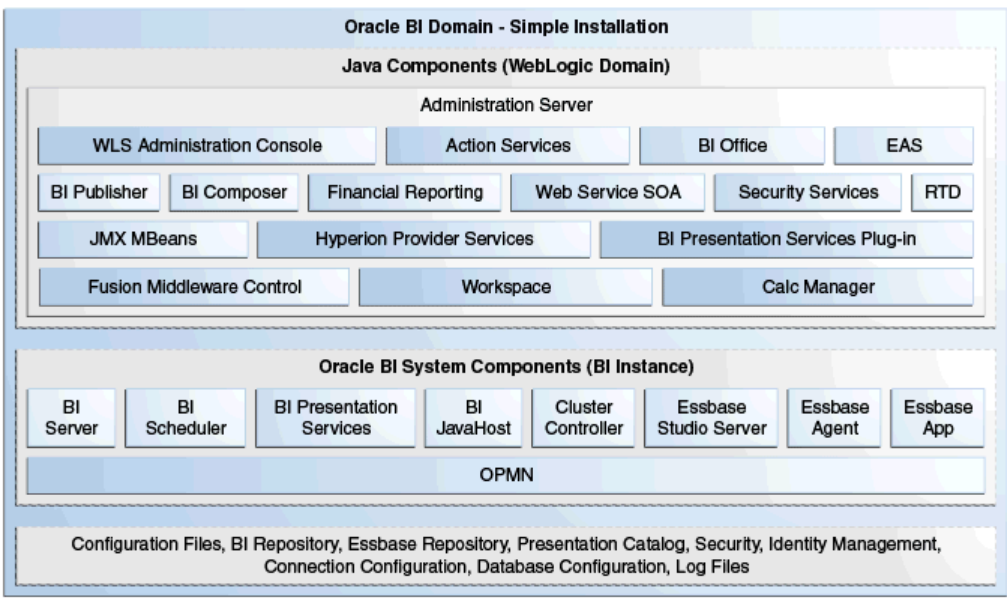

#### **System Logical Architecture on a Single Host for an Enterprise Install Type**

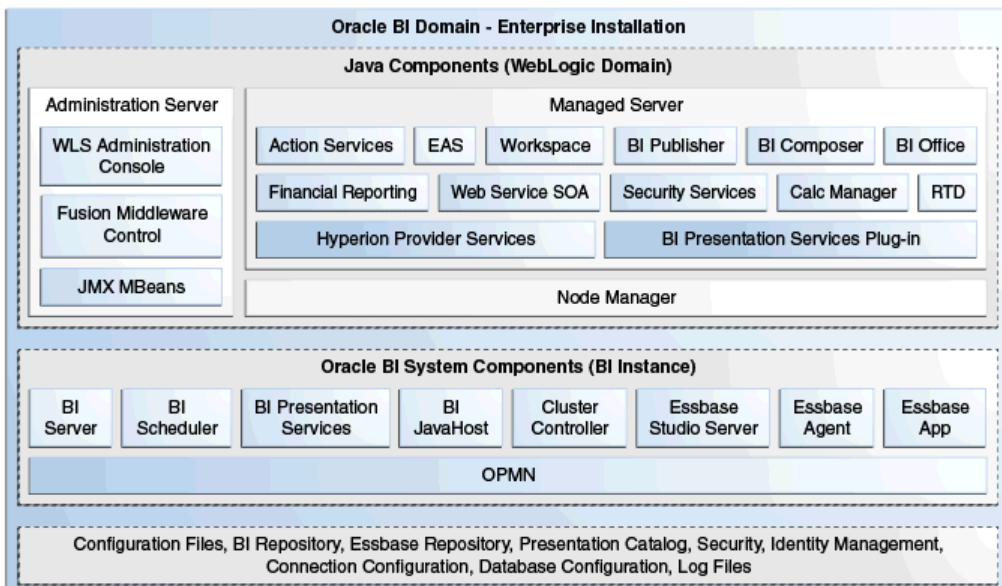

#### **System Logical Architecture on Two Hosts for an Enterprise Install Type**

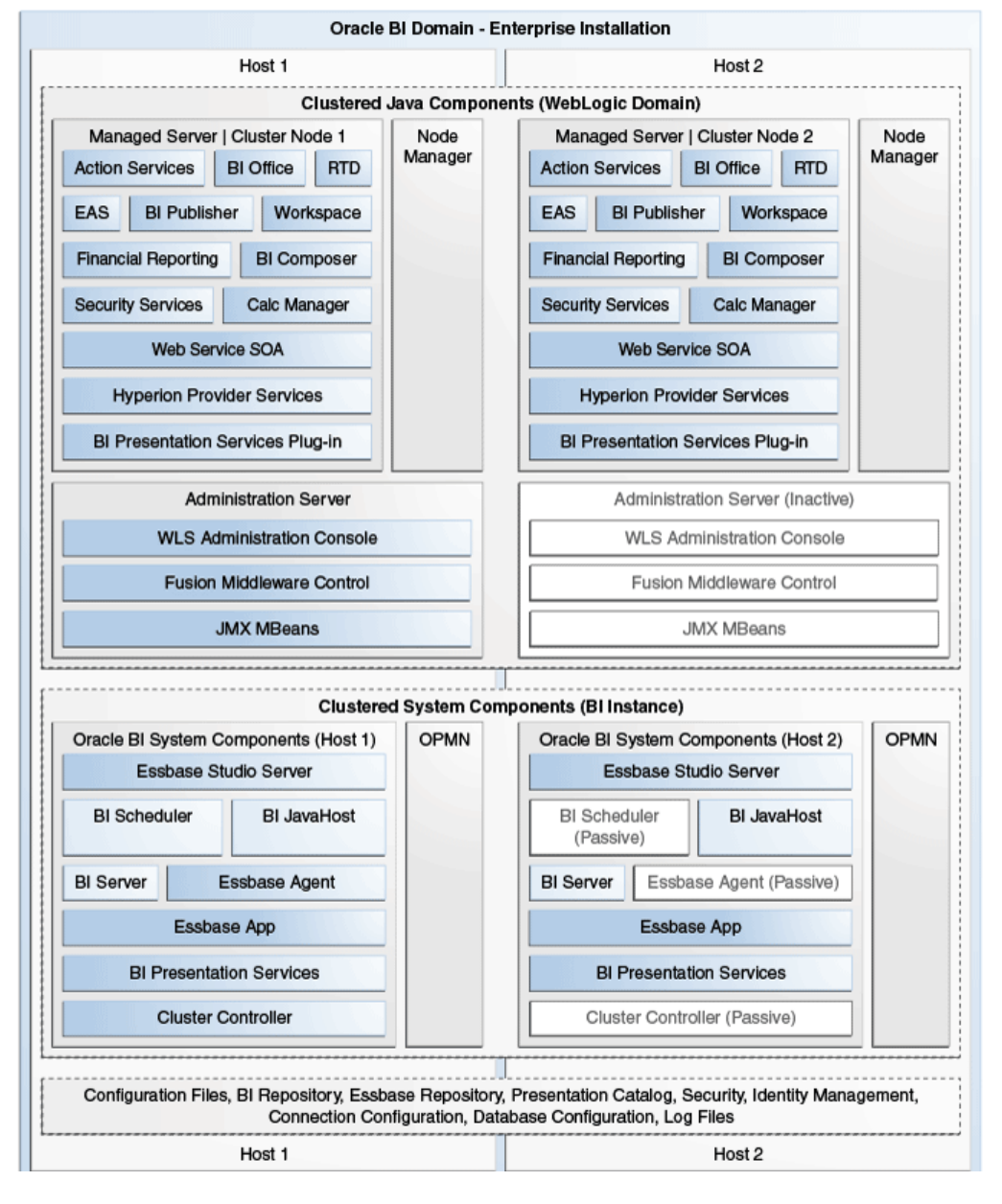

### **Understanding Java Components**

Java components are deployed as one or more Java EE applications. They are described in the following table.

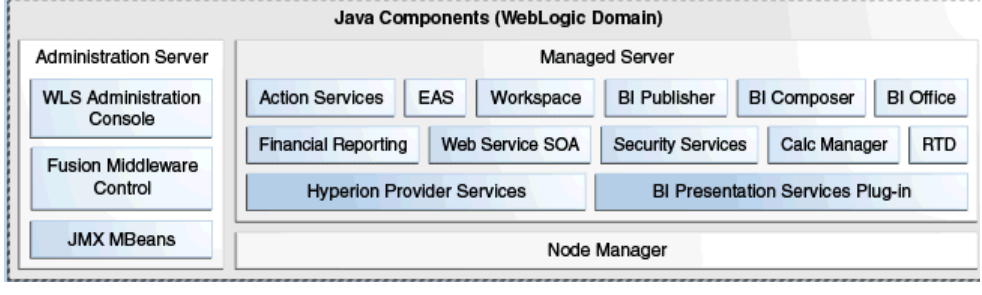

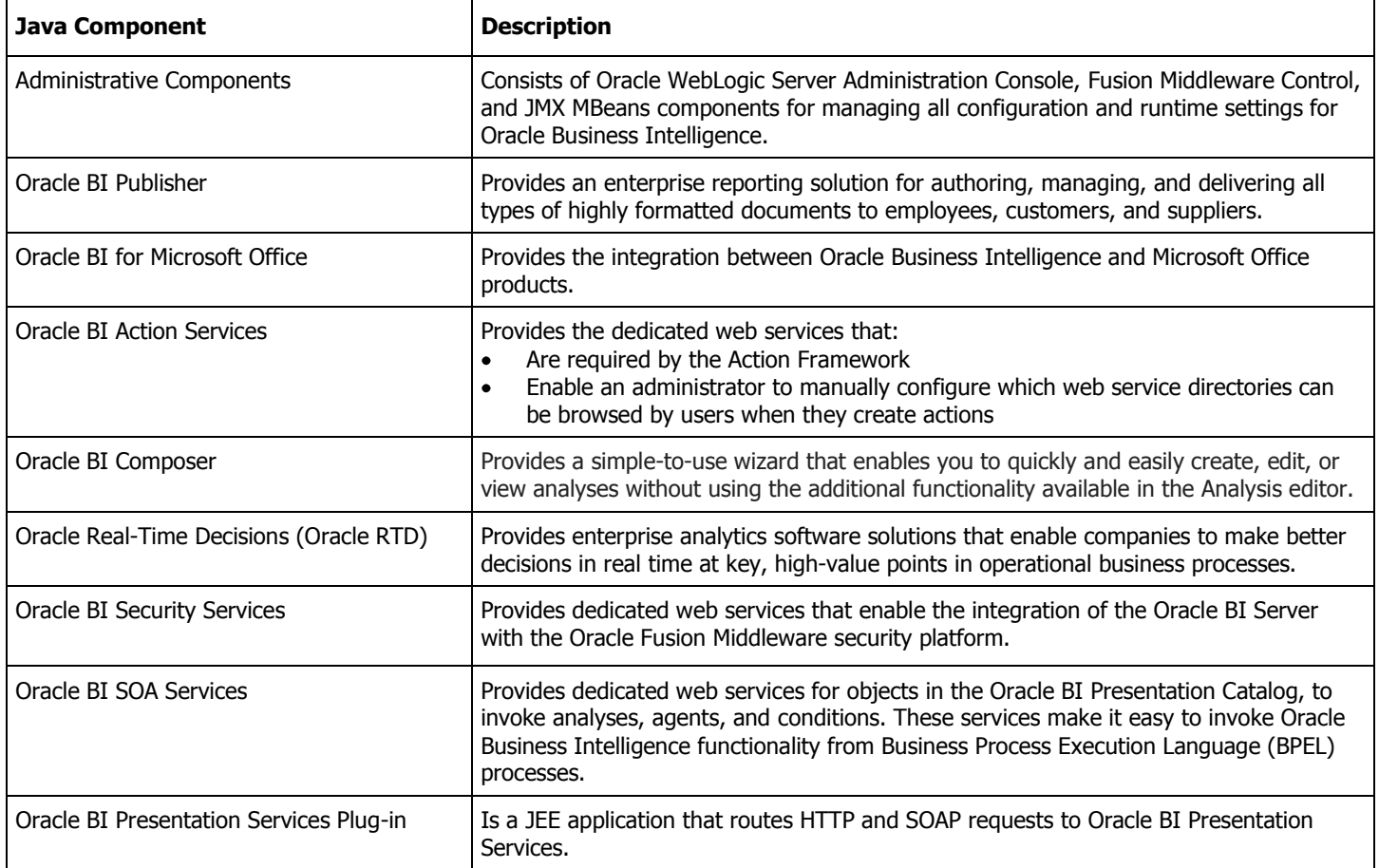

#### **Understanding the Administration Server**

 $\bullet$ 

The Administration Server contains the administrative components that enable administration of a single or multinode (that is, distributed) BI domain, as described in the following list:

- For Enterprise and Simple Install types, the Administration Server contains the following components:
	- o **JMX MBeans** Java components that provide programmatic access for managing a BI domain.
	- o **Fusion Middleware Control** An administrative user interface for managing a BI domain.
	- o **WebLogic Server Administration Console** An administrative user interface for managing a WebLogic Server domain, JEE components, and security.
- For Simple Install types, the Administration Server also contains the components that  $\bullet$ comprise the Managed Server in an Enterprise Install type, such as Action Services and Oracle BI Publisher.

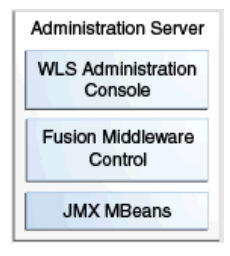

## **Understanding System Components**

System components are deployed as non-Java EE components, such as processes and services written in C++ and J2SE.

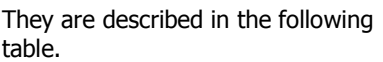

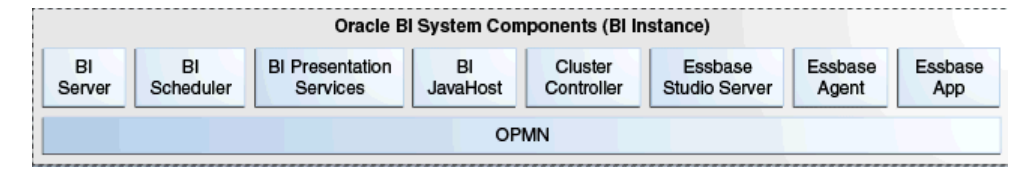

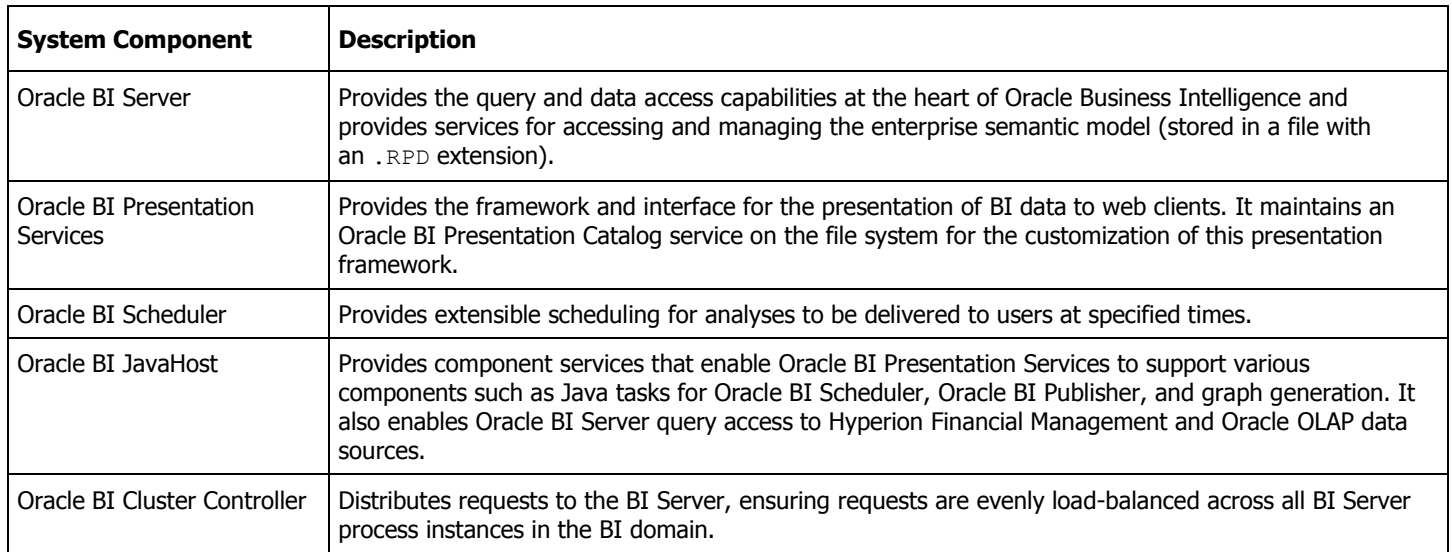

## **Understanding the System Administration Tools to Manage Oracle Business Intelligence**

You use the following system administration tools to manage Oracle Business Intelligence:

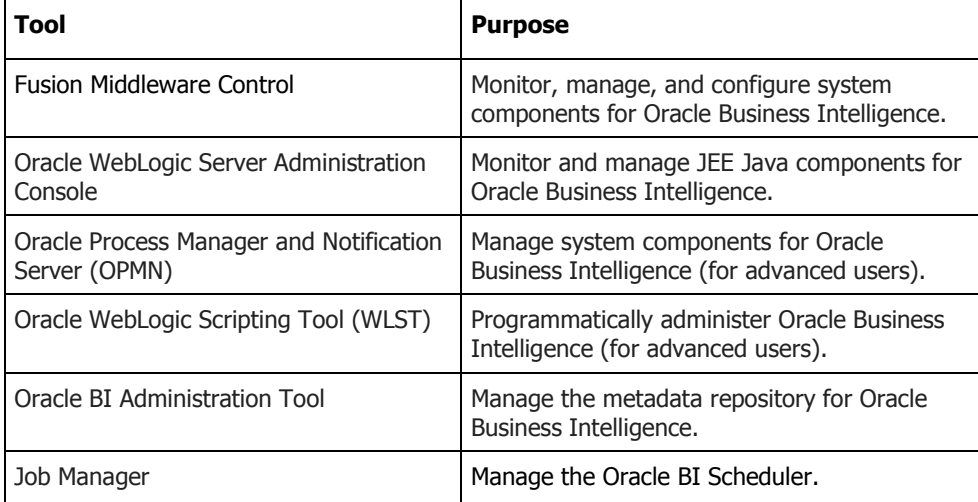

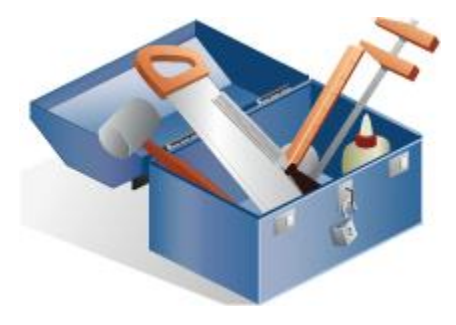